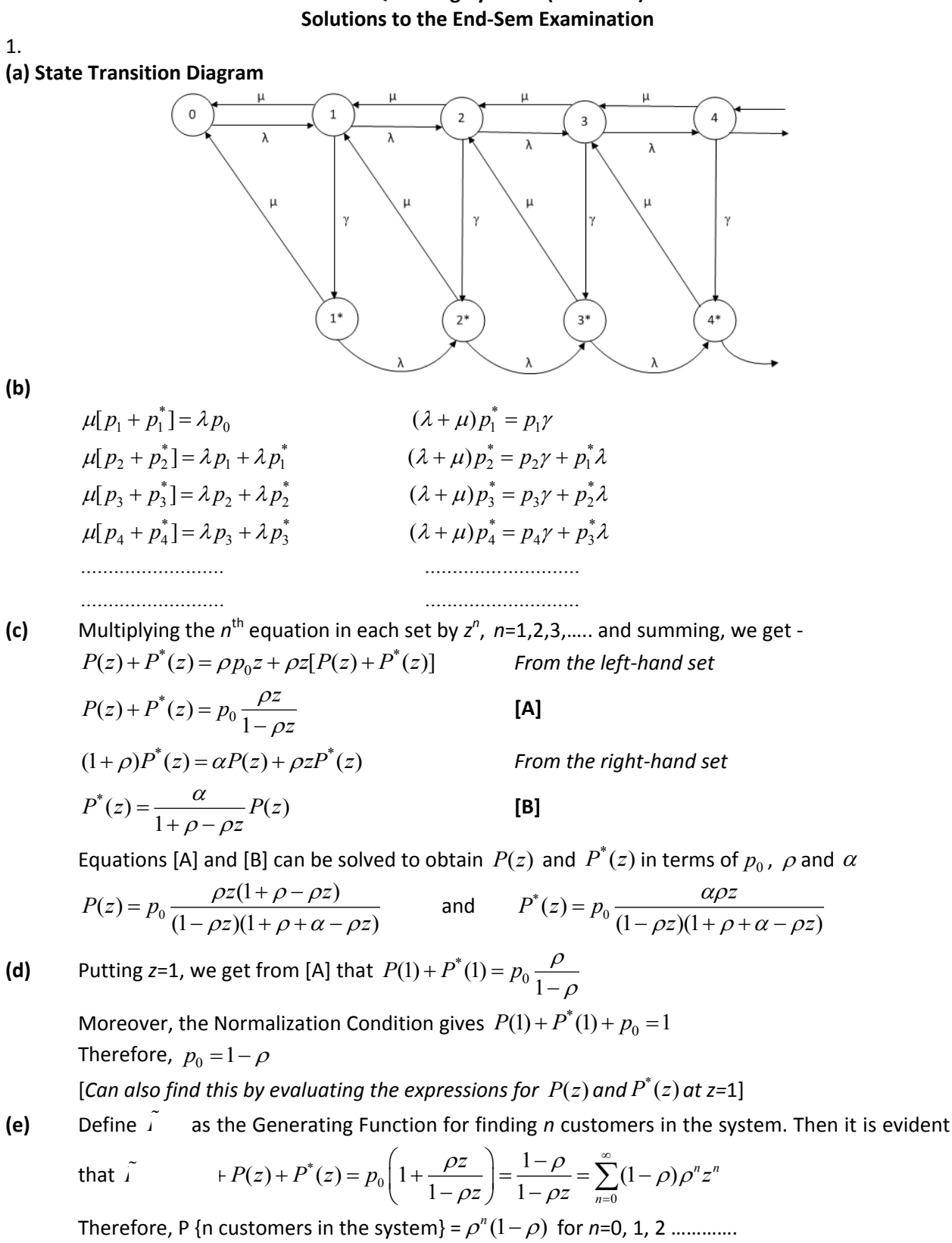

## **EE633 Queueing Systems (2015-16F)**

**(f)** P {Manager is working} =  $P^*(1)$  and P{Teller is working}=  $P(1)$ Using [A] and [B] evaluated at  $z$ =1 and  $p_{0}$  from (d) above, we get that

P {Manager is working} =  $P^*(1)$ 1  $P^{*}(1) = \rho \frac{\alpha}{1 + \alpha}$  $^{+}$ P {Teller is working} =  $P(1) = \rho \frac{1}{1}$ 1  $P(1) = \rho \frac{1}{1 + \alpha}$  $^{+}$ 

**(g)** Note that service to a customer always starts with the teller but may end either with the teller or with the manager

$$
\overline{n} = \sum_{n=1}^{\infty} n p_n
$$
 is the mean number of customers whose service ends with the teller  

$$
\overline{n}^* = \sum_{n=1}^{\infty} n p_n^*
$$
 is the mean number of customers whose service ends with the manager

 $\overline{n}$  +  $n^*$  is the mean number of customers in the system

**2.** The flow balance equations for this system may be written as -

$$
2\Lambda + 0.2\lambda_3 = \lambda_1
$$
  
\n
$$
\Lambda + 0.4\lambda_4 = \lambda_2
$$
  
\n
$$
\lambda_4 = \lambda_2
$$
  
\n
$$
\lambda_3 = \lambda_1 + 0.2\lambda_4
$$
  
\nSolving these, we get  $\lambda_1 = 2.584\Lambda$ ,  $\lambda_2 = 1.667\Lambda$ ,  $\lambda_3 = 2.917\Lambda$ ,  $\lambda_4 = 1.667\Lambda$ 

**(a)** Traffic vector for the queues  $\vec{\mu}$  ,  $\Delta$ ,  $0.833 \frac{\Lambda}{\mu}$ ,  $1.459 \frac{\Lambda}{\mu}$ ,  $1.667 \frac{\Lambda}{\mu}$  $\frac{\Lambda}{\mu}$ , 0.833 $\frac{\Lambda}{\mu}$ , 1.459 $\frac{\Lambda}{\mu}$ , 1.667 $\frac{\Lambda}{\mu}$ ) 

Therefore, the system will be stable if  $2.584 - 1$  $\mu$  $\frac{\Lambda}{\phantom{0}}$  < 1 or  $\frac{\Lambda}{\phantom{0}}$  < 0.387  $\mu$  $\frac{\Lambda}{\Lambda}$ 

**(b)** For  $\Lambda = 0.3$  and  $\mu = 1$ 

**(b)** For  $\Lambda$  = 0.3 and  $\mu$ = 1<br>  $\lambda_1 = 0.775$   $\lambda_2 = 0.5$   $\lambda_3 = 0.875$   $\lambda_4 = 0.5$  &  $\rho_1 = 0.775$   $\rho_2 = 0.25$   $\rho_3 = 0.438$   $\rho_4 = 0.5$ (i)The mean transit delays through each of the queues may be found using the corresponding M/M/1 expressions. These will be  $W_1 = 4.444$ ,  $W_2 = 0.667$ ,  $W_3 = 0.889$ ,  $W_4 = 2$ M/M/1 expressions. These will be  $W_1 = 4.444$ ,  $W_2 = 0.667$ ,  $W_3 = 0.889$ ,<br>The visit ratios to the queues are  $V_1 = 0.861$ ,  $V_2 = 0.556$ ,  $V_3 = 0.972$ ,  $V_4 = 0.556$ The visit ratios to the queues are  $V_1 = 0.861, V_2 = 0.556, V_3 = 0.972, V_4 = 0.556$ Therefore, the mean transit time through the system will be  $W_{AB,CD} = 6.173$ 

**(ii)** To find the mean transit delay for jobs entering the system from **B**, set the flow entering from **A** to zero. The network will then be as shown in the figure

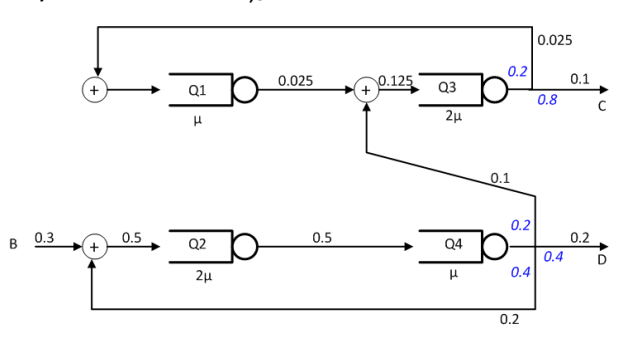

Then  $\lambda_2 = 0.3 + 0.4\lambda_4$   $\lambda_4 = \lambda_2$   $\lambda_1 = 0.2\lambda_3$   $\lambda_3 = \lambda_1 + 0.2\lambda_4$ Therefore,  $\lambda_1 = 0.025$   $\lambda_2 = 0.5$   $\lambda_3 = 0.125$   $\lambda_4 = 0.5$  $= 0.3 + 0.4\lambda_4$   $\lambda_4 = \lambda_2$   $\lambda_1 = 0.2\lambda_3$   $\lambda_3 = \lambda_4$ <br>= 0.025  $\lambda_2 = 0.5$   $\lambda_3 = 0.125$   $\lambda_4 = 0.5$ The corresponding visit ratios are  $V_1 = 0.125$   $\lambda_4 = 0.5$ <br>  $V_1 = 0.083$   $V_2 = 1.667$ ,  $V_3 = 0.417$ ,  $V_4 = 1.667$ . Using these with the individual queue delays calculated in (i) gives the mean transit time for jobs entering from **B** to be **WB,CD= 5.185**

One can of course repeat the same strategy by now setting the flow entering from **B** to zero in the original network. However, it is much easier to use the following  $-$ <br> $\frac{0.6}{0.3}W_{ACD} + \frac{0.3}{0.3}W_{BCD} = W_{ABCD} = 6.173$ 

$$
\frac{0.6}{0.9}W_{A,CD} + \frac{0.3}{0.9}W_{B,CD} = W_{AB,CD} = 6.173
$$

Therefore, **WA,CD=6.667**

**(iii)** To do this, we need to first consider the network where jobs enter only from **B** and leave from **C** or **D**, i.e. with the flow from **A** set to 0. This would be the same network as in (ii)

We then reverse this network so that flows enter from either **C** or **D** and leave through **B**

This reversed network will be as shown.

In this network, we now set the flow entering from **D** to zero and consider only the flow entering from **C.** The

flow equations then are –  
\n
$$
\lambda_1 = 0.2 \lambda_3
$$
  $\lambda_3 = 0.1 + \lambda_1$ 

$$
\lambda_2 = \lambda_4
$$
\n $\lambda_4 = 0.4\lambda_2 + 0.8\lambda_3$ 

 $\lambda_1 = 0.025$   $\lambda_2 = 0.167$  $\lambda_3 = 0.125$   $\lambda_4 = 0.167$ 

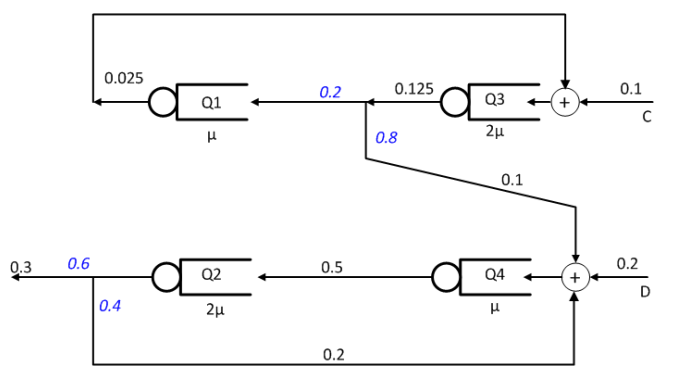

 $\lambda_3 = 0.125$   $\lambda_4 = 0.167$ <br>The corresponding visit ratios are  $V_1 = 0.25$   $V_2 = 1.67$   $V_3 = 1.25$   $V_4 = 1.67$ and the corresponding mean transit time  $W_{B,C}$ =6.676

corresponding mean transit time  $W_{B,C}$ =6.676<br>Note that  $\frac{0.1}{0.3}W_{B,C} + \frac{0.2}{0.3}W_{B,D} = W_{B,CD} = 5.185$  $\frac{0.1}{0.3}W_{B,C} + \frac{0.2}{0.3}W_{B,D} = W_{B,CD} = 5.185 \Rightarrow \mathbf{W}_{B,D} = 4.44$ (Of course, one can also find this by repeating the strategy to find W<sub>B.C</sub>)

**(c)** Reversing the original network gives the network shown

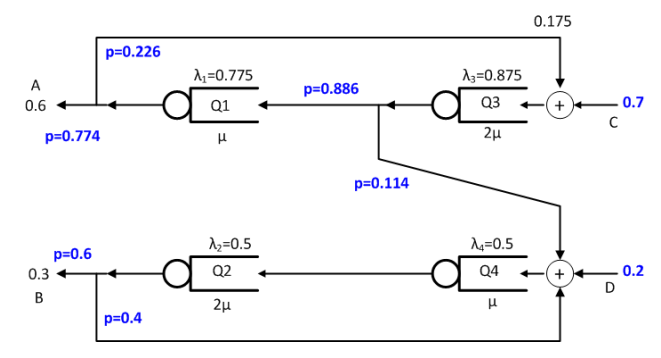

**3.** We short Q4 since that is the designated (sub) network (i.e. the target queue) and redraw the network as shown to calculate the FES. We then compute  $T(j)=\lambda_{\text{SC}}(j)$  as the flow through that short for *j*=1,2,3,4 where *j* is the number of jobs circulating in the network.

**(a)**By flow balance, we get  $\lambda_1 = 0.5\lambda_2 + 0.2\lambda_3$   $\lambda_3 = \lambda_1$ Therefore, Therefore,<br>  $\lambda_2 = 1.6\lambda_1$   $\lambda_3 = \lambda_1$   $T(j) = \lambda_{SC}(j) = \lambda_2 = 1.6\lambda_1$ 

**Choosing Q1 as the reference queue** with  $\lambda_1 = \mu$ ,

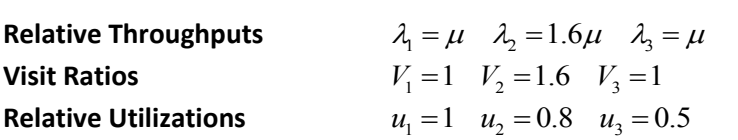

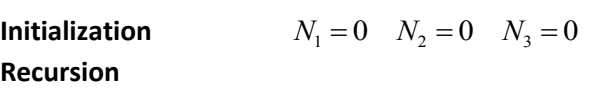

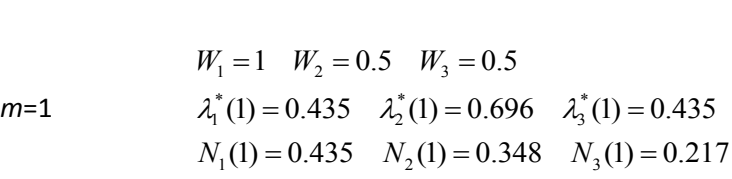

*m*=2  $W_1 = 1.435$   $W_2 = 0.674$   $W_3 = 0.609$  $W_1 = 1.435$   $W_2 = 0.674$   $W_3 = 0.609$ <br> $\lambda_1^*(2) = 0.641$   $\lambda_2^*(2) = 1.025$   $\lambda_3^*(2) = 0.641$  $\lambda_1^*(2) = 0.641$   $\lambda_2^*(2) = 1.025$   $\lambda_3^*(2) = 0.641$ <br>  $N_1(2) = 0.919$   $N_2(2) = 0.691$   $N_3(2) = 0.390$ 

*m*=3  $W_1 = 1.919$   $W_2 = 0.845$   $W_3 = 0.695$  $W_1 = 1.919$   $W_2 = 0.845$   $W_3 = 0.695$ <br> $\lambda_1^*(3) = 0.756$   $\lambda_2^*(3) = 1.210$   $\lambda_3^*(3) = 0.756$  $\lambda_1^*(3) = 0.756$   $\lambda_2^*(3) = 1.210$   $\lambda_3^*(3) = 0.756$ <br>  $N_1(3) = 1.451$   $N_2(3) = 1.023$   $N_3(3) = 0.526$ 

*m*=4  $W_1 = 2.451$   $W_2 = 1.011$   $W_3 = 0.763$  $W_1 = 2.451$   $W_2 = 1.011$   $W_3 = 0.763$ <br> $\lambda_1^*(4) = 0.828$   $\lambda_2^*(4) = 1.324$   $\lambda_3^*(4) = 0.828$  $\lambda_1^*(4) = 0.828$   $\lambda_2^*(4) = 1.324$   $\lambda_3^*(4) = 0.828$ <br>  $N_1(4) = 2.029$   $N_2(4) = 1.340$   $N_3(4) = 0.631$ 

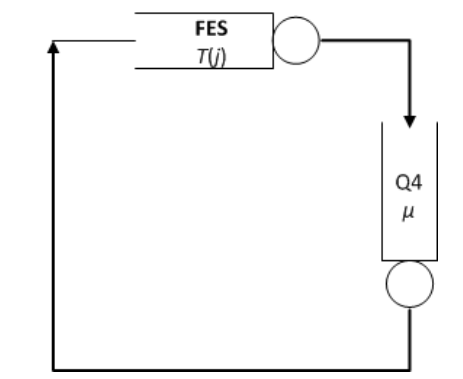

The state dependent service rates for the corresponding FES will be

 $T(1) = 0.696$   $T(2) = 1.025$   $T(3) = 1.210$   $T(4) = 1.324$ 

(b) We define the system state as  $(N_{FES}, N_{QA})$  where  $N_{FES}+N_{QA}=4$ . The corresponding state transition diagram is given below.

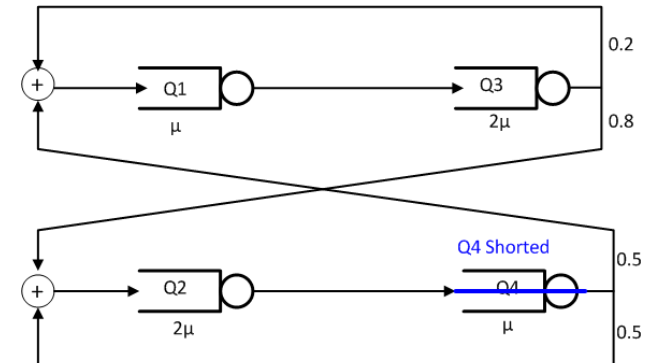

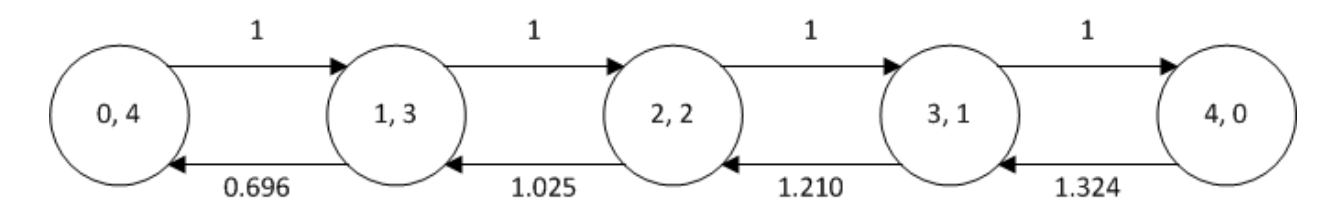

Solving this -

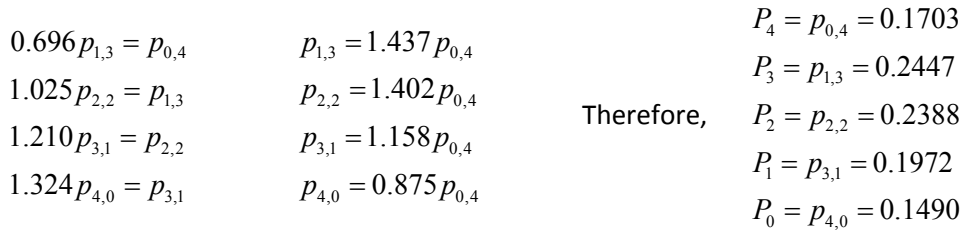